Pt:\_\_\_\_\_\_\_\_\_\_\_\_\_\_\_\_\_\_\_\_, \_\_ eye, DOB: \_\_/\_\_/\_\_\_\_\_, \_, T= \_\_\_ hrs, \_\_\_\_\_\_\_ Plaque Simulator Plaque COMS10P

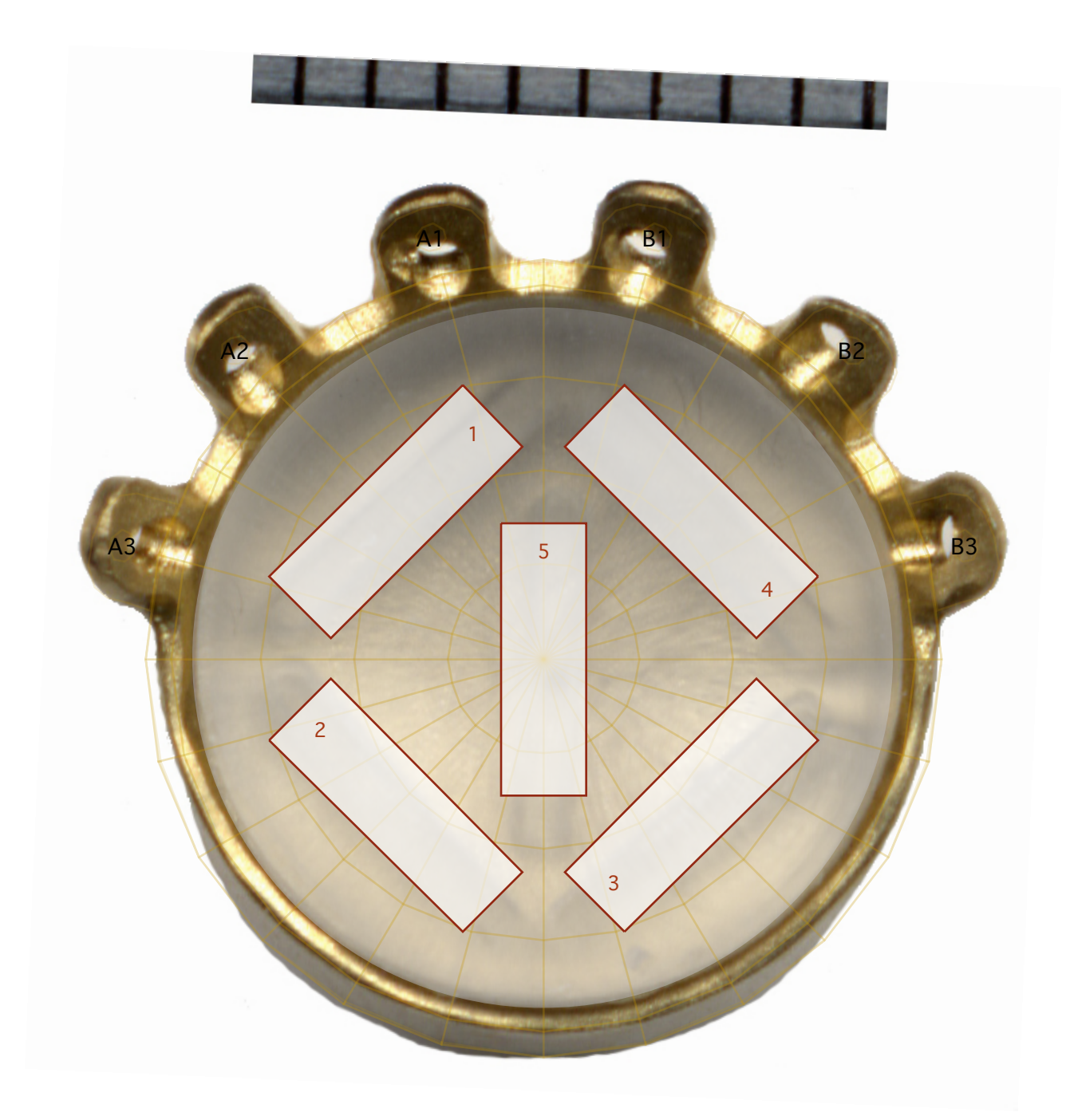

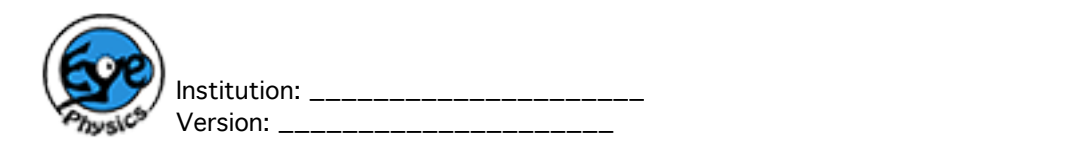